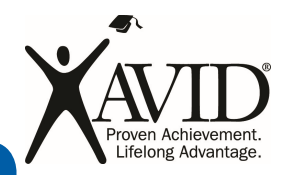

# INSTRUCTIONAL PRACTICE: **Setting Up Cornell Notes: Creating the Cornell Note Format**

The Cornell notes format provides space to facilitate the phases of the focused note-taking process by including a column for connecting thinking and an area for the summary reflection. Students can easily set up the format for Cornell notes on their own page—lined, unlined, or graph paper—with a ruler or by folding the paper over to make a vertical line about one-third of the way across the page. When taking notes digitally, students can use a blank Cornell notes template with a left and right column or take notes using the entire page and add questions and connections using the commenting feature, if available.

#### Instructional Goal

• Students will learn how to set up the format for Cornell notes.

#### **Resource**

• *Cornell Note Template* (Educator Resource)

#### Preparation for Instruction

- Determine the note-taking purpose. Write an Essential Question to direct students' thinking about the topic.
- Prepare a sample note-taking page to use as a model for students when setting up the notes.

### Instructional Strategies

- Discuss the note-taking purpose and the Essential Question for the notes. Ask students to write the Essential Question at the top of the note page.
- Model how to set up a page for note-taking in a journal, notebook, on looseleaf paper, or using word-processing software.
	- When taking notes on paper, students may create their own note-taking pages with sections and columns drawn with a ruler or by folding the paper.
	- When taking notes digitally, students may use a template or set up their notes using tables.
	- Project the sample note-taking page for students to use as a model as they set up their own page of notes.
- Begin note-taking, and model using a Think-Aloud or discuss with students the sort of input that should appear in each section of the notes.
- Utilize the 10–2–2 scaffold, allowing students to compare notes with a partner throughout the note-taking phase to compare notes, add information, or make necessary adjustments.

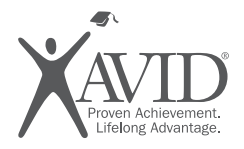

## **Cornell Note Template**

*This resource is for educators to use to teach students how to set up their paper for Cornell notes. Students should be encouraged to develop their own note-taking format rather than use pre-formatted paper.*

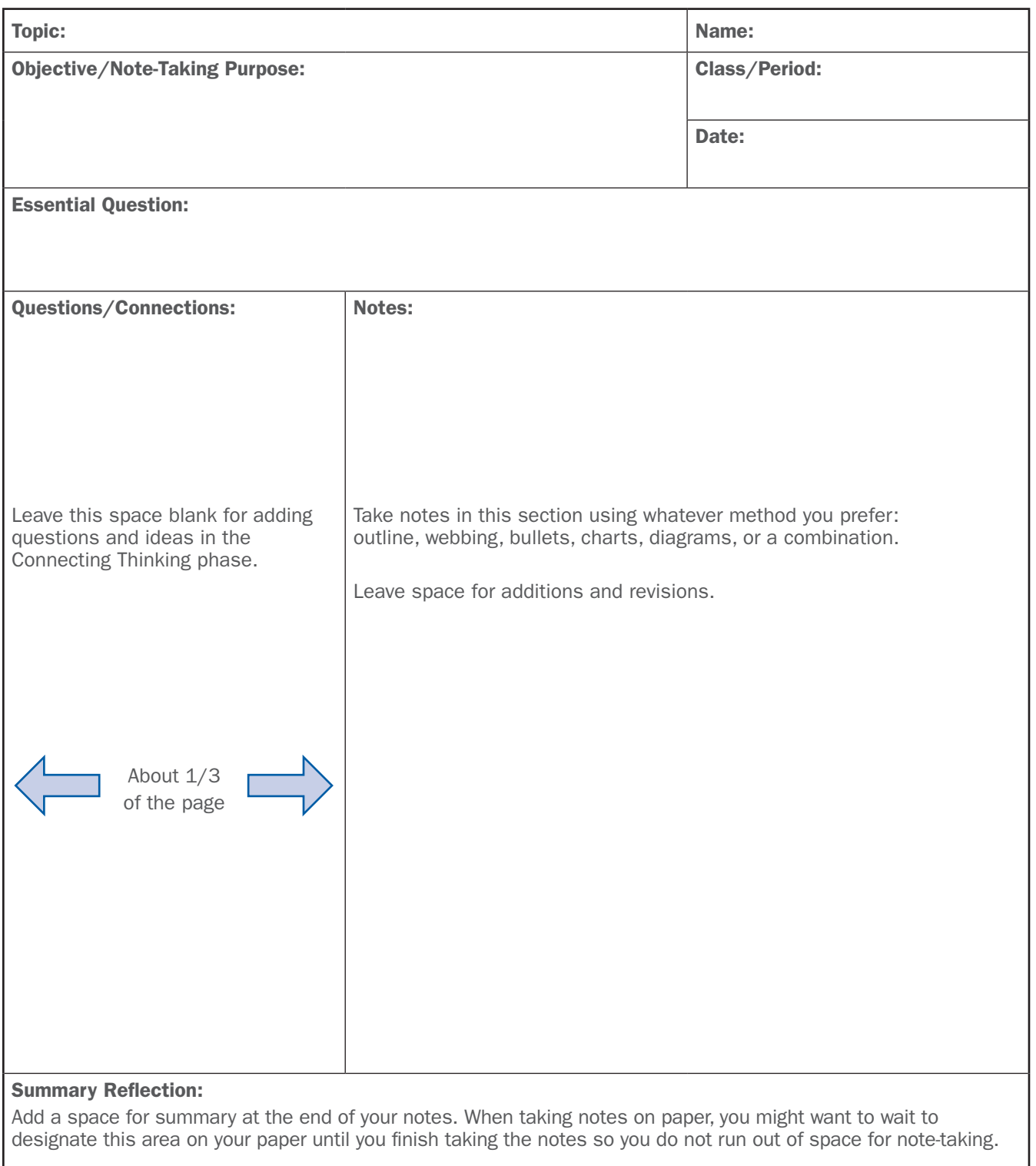